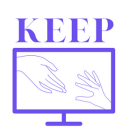

田田

田田

**28 8 8 8** 

En France, les écoles ont été fermées du 17 mars au 11 mai 2020. Pour en savoir plus sur les mesures mises en place : https://www.france-education-international.fr/expertises/cooperationeducation/projets/keep?langue=fr

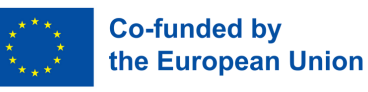

# **La classe accompagnée : cours de français interactifs**

J'enseigne le **français et l'histoire-géographie** dans **un lycée professionnel** dans une petite commune en France.

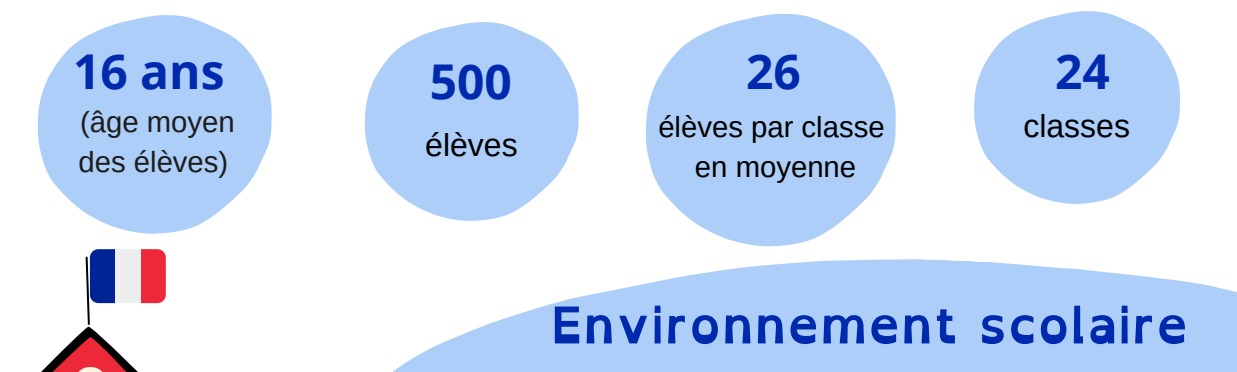

Le lycée englobe **3 sections de CAP et baccalauréat professionnel :** métiers de l'hôtellerie et restauration, soins à la personne, commerce et vente. Plus de **75 %** des élèves sont issus de CSP défavorisés.

### **Outils numériques**

Le lycée fait partie du dispositif lycée 4.0 de la région Grand Est, **les lycéens possèdent un ordinateur portable**. Il dispose d'un ENT, **Environnement Numérique de Travail,** ce qui facilite la communication et fournit un espace où les élèves peuvent **déposer leurs travaux.**

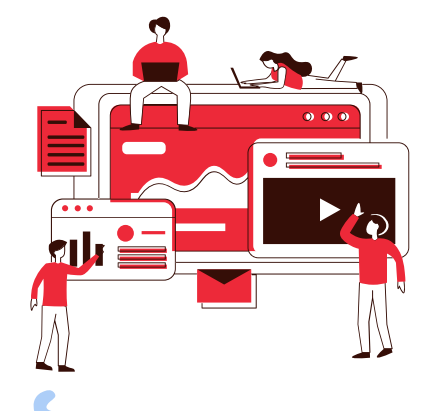

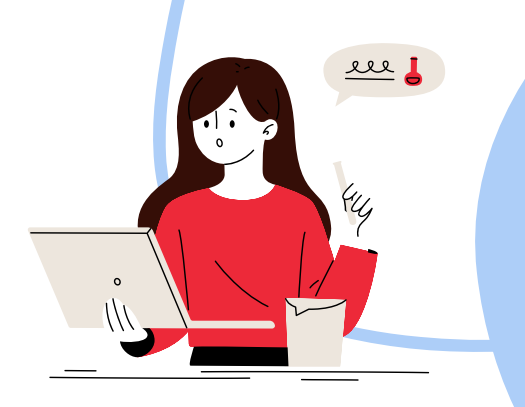

### **Expérience numérique avant le Covid-19**

J'avais déjà une appétence pour les outils numériques pédagogiques que j'utilisais **régulièrement dans mes enseignements**. Mes élèves y étaient donc habitués. Je suis **formateur** en histoire-géographie, éducation morale et civique. Un collègue m'a formé et ensuite j'ai formé mes collègues. J'ai suivi des formations mais surtout je **m'autoforme** en consultant des tutoriels sur internet.

## **L'outil : Genial.ly**

#### **https://genial.ly/fr/**

*Genial.ly est une plateforme qui permet de réaliser des diaporamas et des cours interactifs. Les supports peuvent être intégrés dans le cahier de textes de l'élève.*

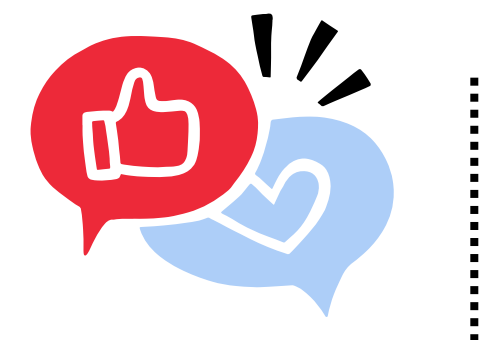

## **Besoins pour cette pratique**

Le défi était de transformer les supports en les rendant **interactifs**. Il fallait aussi que les consignes soient **claires** pour que les élèves soient **autonomes**.

## **Besoins couverts**

Je souhaitais **garder le contact** avec mes élèves mais surtout que les supports soient **attrayants** et leur permettent d'apprendre à leur rythme tout en étant guidés.

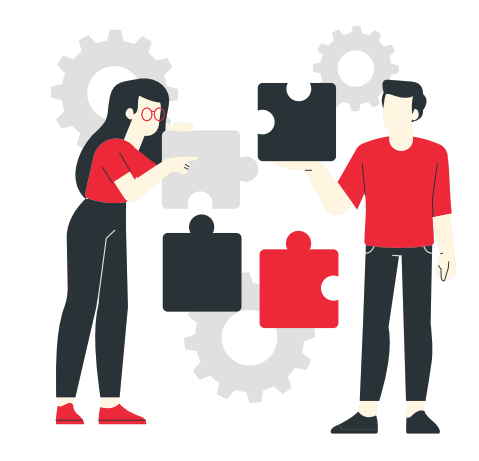

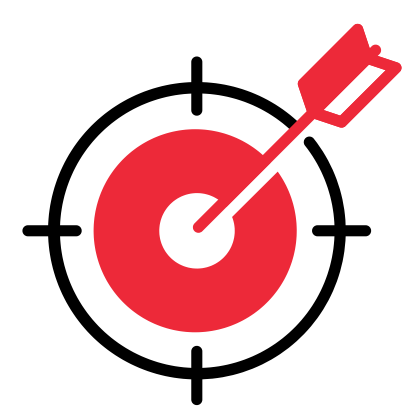

## **Public cible**

La **classe entière**

## **Organisat ion**

La classe accompagnée se déroulait en plusieurs étapes. Souvent, je choississais mon support vidéo ou je le concevais puis je créais le questionnaire en ligne ainsi qu'un parcours avec de nombreux supports enrichis.

Pour accompagner les élèves, il y avait des **enregistrements audio** des questions et des synthèses. Ensuite, je laissais 4 jours aux élèves pour réaliser le travail. Et enfin, il y avait un **cours en visioconférence** pour corriger la pratique.

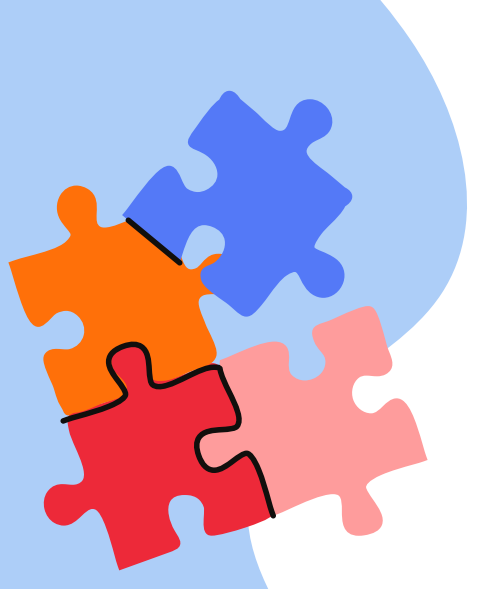

Les supports de base étaient le classeur pédagogique et le cahier de textes de l'ENT dans lesquels j'intégrais des supports enrichis avec **Genial.ly.**

Pour s'assurer que les élèves **ne décrochent pas,** mes collègues et moi utilisions l'application WhatsApp et nous les appelions. Nous échangions aussi individuellement avec élèves en visioconférence sur WhatsApp.

## **Descr ipt ion de l'act ivi té**

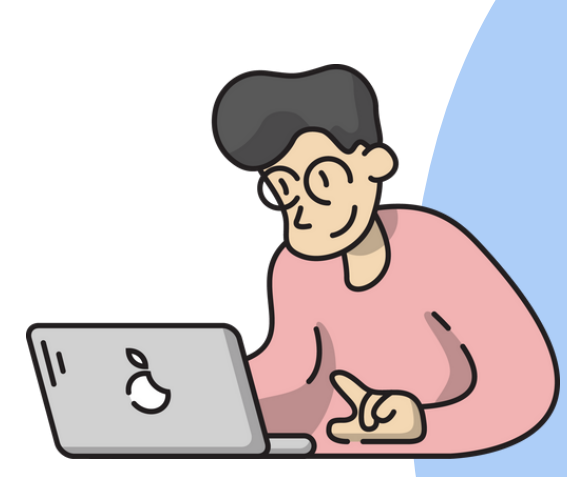

Mon premier défi a été de **trouver le support numérique adapté.** En effet, pour préparer une activité type, il faut choisir un support numérique puis l'intégrer à une activité du classeur pédagogique. Ensuite, j'ajoutais des consignes sous forme de parcours. L'activité se déroulait sous forme d'étapes jusqu'au cours en visioconférence.

Lors du cours en visioconférence, je vérifiais l'activité et j'en corrigeais chaque étape. Le but était de rassurer les élèves mais aussi d'échanger avec eux. A la fin, je proposais des **exercices** facultatifs pour aller plus loin.

Grâce à des questionnaires mais aussi grâce **à des petits exercices interactifs,** les élèves pouvaient se corriger eux-mêmes.

## **Résultat de la pratique**

## **Une pratique innovante**

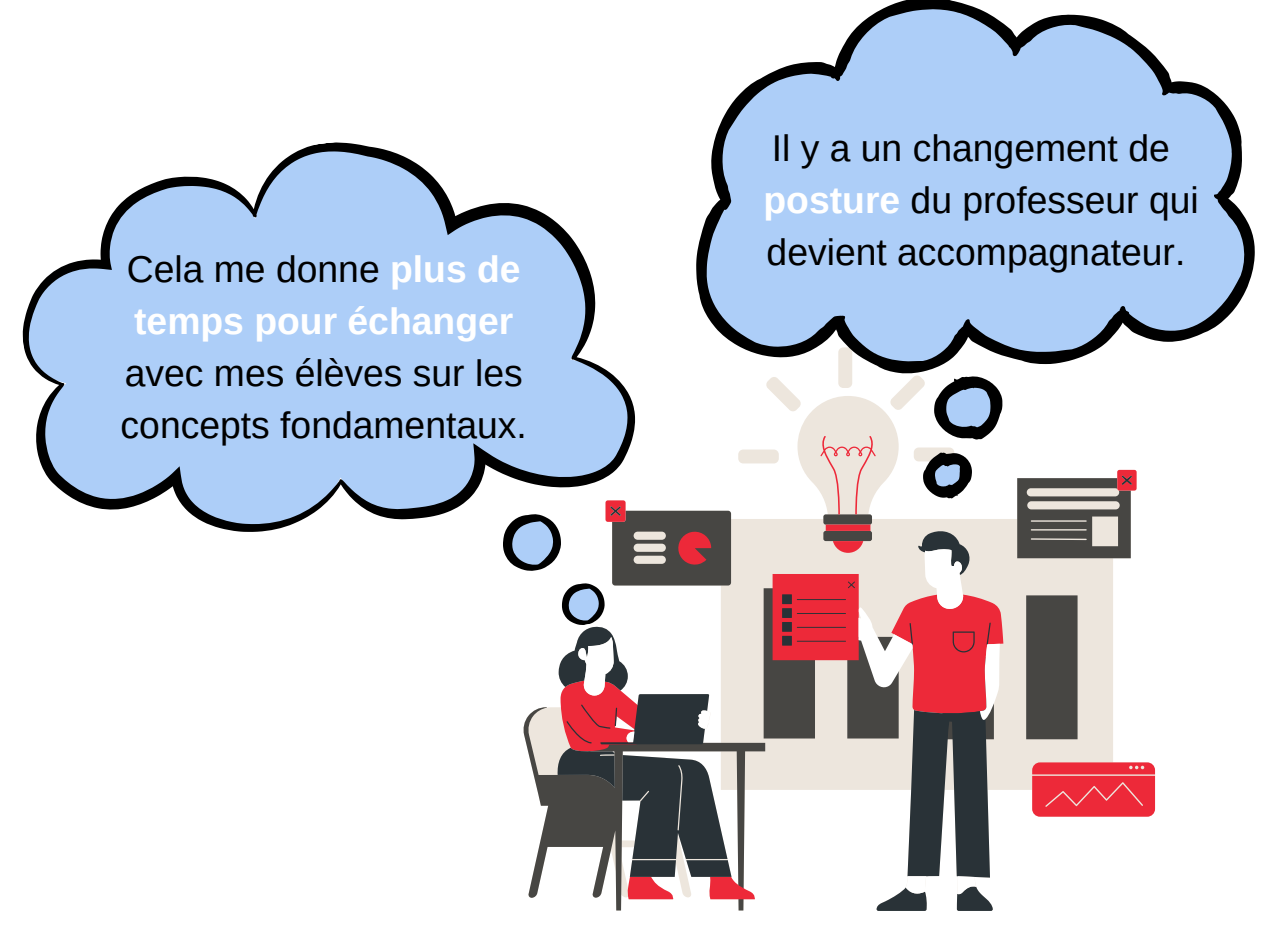

## **Une pratique efficace**

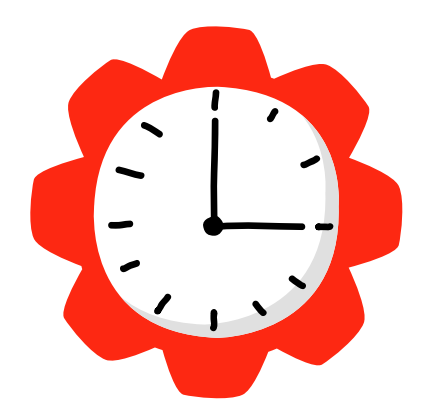

- **Les liens** avec mes élèves **ont été renforcés.**
- **Leur autonomie** s'est développée.
- Les élèves ont **acquis des compétences transversales.** En effet, la pratique leur permet d'apprendre à travailler autrement mais il faut inscrire cette pratique dans la durée pour en voir les résultats.

## **Clés du succès**

Avoir envie de **s'investir**.

Tenir compte des élèves et de leur goût pour le **numérique** et s'adapter s'ils en sont dépourvus.

> Essayer **à petite dose** et voir si ça fonctionne.

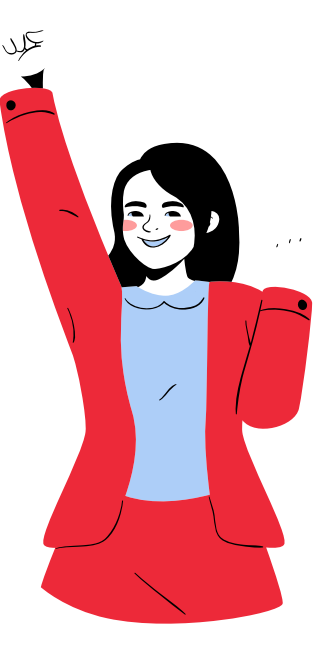

## **Bénéfices**

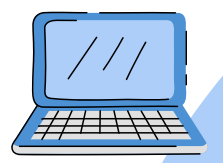

J'ai pu essayer une **autre façon** d'aborder l'enseignement.

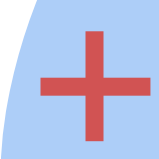

Cette pratique favorise **la motivation des élèves** grâce à son aspect interactif et à différenciation qu'elle permet : beaucoup de retours positifs.

Mes élèves sont plus **autonomes** et ont acquis des compétences nouvelles.

## **Prêt ?**

Au début, n'ayez pas peur d'échouer. Comme pour toute innovation, il faut du temps et de la patience pour maîtriser l'enseignement avec le numérique.

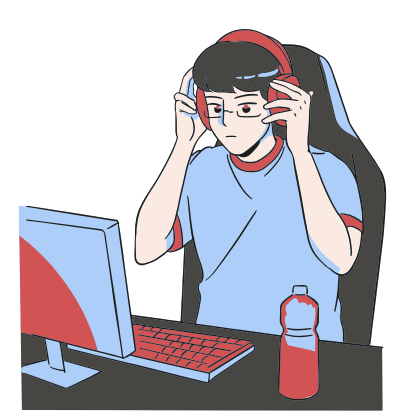

# **Ressources**

**Captures d'écran**

Exemple d'une activité dans le classeur pédagogique de l'ENT : explication d'une didascalie et commentaires à écouter (le classeur pédagogique permet également d'ajouter des liens vers d'autres applications telles que genial.ly). Les enregistrements sont réalisés directement avec l'outil du classeur pédagogique.

#### **EXTRAIT 1 - UNE VISITE TANT ATTENDUE**

À écouter !! Mise en voix complète de la scène

**Remarque!** 

Ce qui est en jaune surligné normalement doit être joué mais là, pour une meilleure compréhension, je le dirai à voix haute.

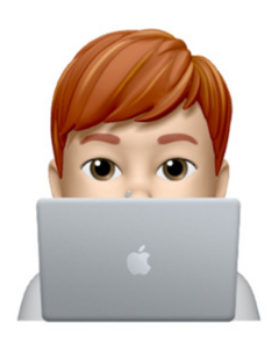

 $\bigcirc$ 

▶

Le texte est à lire en même temps que vous écoutez la mise en voix. j'ai ajouté des brui-<br>tages pour vous permettre de bien comprendre l'atmosphère de ce 1er extrait

**Bonne découverte!** 

Exemple d'extrait de pièce de théâtre mis en voix avec des bruitages afin de mieux faire comprendre le sens de la scène aux élèves. Insertion d'un bitmoji pour que l'élève retrouve son professeur.

ΠΑΝΕΠΙΣΤΗΜΙΟ

ΠΑΤΡΩΝ

**FOUNDATION P&V** 

**Education Discours** Apprentissage

 $00:00$  (1)  $\blacksquare$ 

Ce portrait rapporte les choix de l'enseignant, pas les nôtres. Il n'est pas constitué de citations littérales mais est le *résumé d'un entretien qui a eu lieu en 2022.*

RÉPUBLIQUE<br>FRANCAISE

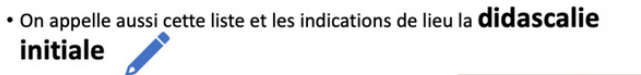

RAPPEL ! La didascalie est une note ou un paragraphe, rédigé par l'auteur à l'intention des acteurs ou du metteur en scène, donnant des indication d'action, de jeu ou de mise en scène. Elle est généralement écrite en italiques

1. Dramatis personae : la liste des personnages

#### À écouter !! Explications complémentaires à la diapo !

**IFS HOTES** 

**SA FILLE** 

**LES HOTES :<br>ALFRED ILL<br>MADAME ILL, SA FEMME** 

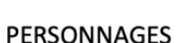

 $\bigcap$  $\mathbf{r}$ 

initiale

LES VISITEURS LES VISITEURS :<br>CLAIRE ZAHANASSIAN, NÉE WASCHER,<br>MILLIARDAIRE (ARMENIAN OIL) **SES MARIS VII À IX** LE MAJORDOME TOBY ET ROBY, MÂCHEURS DE CHEWING-<br>GUM **KOBY ET LOBY, AVEUGLES** 

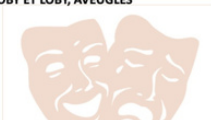

SA FILLE<br>LE MAIRE<br>LE PASTEUR<br>LE PROFESSEUR LE MÉDECIN LE POLICIER<br>LE PREMIER, LE DEUXIÈME LE<br>TROISIÈME ET LE QUATRIÈME,<br>HABITANTS DE GÜLLEN LE PEINTRE LA PREMIÈRE FEMME

#### **LES AUTRES:** LE CHEF DE GARE<br>LE CHEF DE TRAIN<br>LE CONTRÔLEUR **L'HUISSIER**

 $01:30$   $(1)$ 

LES GÊNEURS :<br>LE PREMIER JOURNALISTE LE DEUXIÈME JOURNALISTE LE REPORTER RADIO LE CAMERAMAN

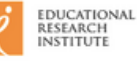

IBE

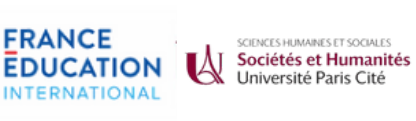